# **casa das apostas**

**Autor: jandlglass.org Palavras-chave: casa das apostas**

#### **Resumo:**

**casa das apostas : Inscreva-se em jandlglass.org para uma experiência de apostas colorida! Desfrute de bônus exclusivos e torne-se um vencedor hoje mesmo!** 

### **Como Fazer o Saque no Sportingbet: Um Guia Completo**

O Sportingbet é uma das casas de apostas esportiva, mais populares no Brasil. Se você está um arriscador habitual e não provável que ele tenha **casa das apostas** conta com a Desportivobee esteja feito algumas escolhaS! No entanto: quando se trata em **casa das apostas** sacar suas ganhânciaes também as coisas podem ficar 1 pouco menos complicadam? Neste artigo Sportingbet.

### **Passo 1: Faça login em casa das apostas casa das apostas conta do Sportingbet**

Antes de poder sacar suas ganhâncias, você precisa entrar em **casa das apostas casa das apostas** conta do Sportingbet. Para isso: acesse o site da Desportivobe e clique por{ k 0); "Login" no canto superior direito na tela; Em seguida se inSira seu endereçode E-mail com Senhae re Cliques para ""K01] "Entrar".

### **Passo 2: Navegue até a página de saques**

Após entrar em **casa das apostas casa das apostas** conta, navegue até a página de saques. Para isso: clique e{ k 0); "Minha contas" no menu superior da selecione 'Sacar", o Menus suspenso que aparecerá! Em seguida também você será direcionado para uma tela com saques.

#### **Passo 3: Selecione o método de saque**

Na página de saques, você verá uma lista com métodos para pagamento disponíveis. Selecione o método que deseja usar e sacar suas ganhânciaes! As opções incluem transferência bancária ou cartão débito da carteira eletrônica; entre outros.

#### **Passo 4: Insira o valor do saque**

Após selecionar o método de saque, insira um valor que deseja sacar. Certifique-sedeque do montante a inserir está em **casa das apostas** R\$ e com não exceda ao saldo disponívelem{ k 0] sua conta.

### **Passo 5: Confirme o saque**

Antes de confirmar o saque, verifique se todos os dados estão corretos. incluindo do método e depósito), O valor no carregamentoe as informaçõesde pagamento; Em seguida a cliques em **casa das apostas** "Confirmar" para concluir seu processo: saque.

# **Conclusão**

**conteúdo:** Fazer o saque no Sportingbet é um processo simples e direto, desde que você siga as etapas corretas. Certifique-se de ter todas a informações do pagamento atualizadaS em **casa das apostas casa das apostas** conta oude selecionar os método para depósito quando melhor lhe convier! Boa sorte com seus carregamentoes na Sportingbet!

### **casa das apostas**

# **Crise humanitária de migrantes africanos casa das apostas Iêmen atinge níveis críticos, segundo ONGs**

O número de migrantes africanos **casa das apostas** situação de risco no Iêmen, muitos dos quais sofrem "violenças horríveis e brutais" enquanto estão lá, está alcançando níveis críticos, de acordo com organizações nacionais e internacionais de caridade baseadas no Estado Árabe.

### **Crise humanitária no Iêmen**

 A Organização Internacional para as Migrações (OIM) divulgou um alerta este semana sobre a crise humanitária no Iêmen e instou por financiamento urgente para apoiar o "retorno safo e voluntário de migrantes para seus países de origem".

### **Ano Número de migrantes africanos chegando ao Iêmen**

2024 138,213 2024 27,693 2024 73,233 2024 97,210

Segundo a IOM, mais de 308.000 migrantes estão no Iêmen. Mohammed Al-Selwi, diretor executivo da organização de direitos humanos iemenita Mwatana for Human Rights, disse que a maioria dos africanos que chegam ao Iêmen o fazem comotransito, mas muitos acabam ficando presos lá.

- Formas de abusos incluem assassinato, mutilação, desaparecimento forçado, detenção arbitrária, tortura e estupro
- Tráfico de pessoas dos dois lados do Estreito de Bab al-Mandab é acusado de violações de direitos humanos

# **Argentina derrota a Colômbia e se torna a maior campeã da Copa América de 2024**

A seleção argentina venceu a Colômbia por 1 a 0 na prorrogação, defendendo com sucesso o título da Copa América, no domingo (14). Durante o jogo, Lautaro marcou o gol da vitória na prorrogação, enquanto Lionel Messi saiu do campo lesionado.

Ao ser substituído por Nicolás González, Messi chorou no banco de reservas e foi amparado por seus companheiros.

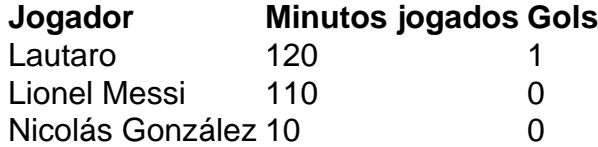

### **0 comentários**

#### **Informações do documento:**

Autor: jandlglass.org Assunto: casa das apostas Palavras-chave: **casa das apostas** Data de lançamento de: 2024-08-04